# **"DETECCION DE LOS CAMBIOS DE LA COBERTURA DE BOSQUES Y MATORRALES UTILIZANDO LA PERCEPCION REMOTA Y LOS SISTEMAS DE INFORMACION GEOGRAFICA"**

*Autor: MSc, PM, Ing.HUMBERTO ANTONIO GONZALEZ GONZALEZ*

*INSTITUTO: INSTITUTO DE GEOGRAFIA TROPICAL*

*Dirección: CALLE 13, ESQUINA F, No 302, VEDADO, CIUDAD DE LA HABANA, CUBA, CP 10400.*

*Email: [humberto@geotech.cu;](mailto:Humberto@geotech.cu) [hgonzalez02@yahoo.com;](mailto:hgonzalez02@yahoo.com)*

*[humgonzalez@hotmail.com.](mailto:humgonzalez@hotmail.com)*

### **Resumen:**

El trabajo consiste en la elaboración del mapa y la descripción del cambio en la cobertura de bosques y matorrales en el área de Guadalteba empleando la Percepción Remota y los Sistemas de Información Geográficas sobre 10 años ; 1991 –2001. Desde el comienzo el trabajo fue desarrollado sobre fotografía aérea(1990), donde se tomaron los puntos de control del terreno sobre esa fotografía para dos clases bosques y matorrales, y se creo una base de dato para el año 1991 y trabajar en la clasificación de imagen satélite en Landsat Thematic Mapper (TM) de 1991, para producir el mapa de bosques y matorrales de 1991, determinándose un área para bosques de 3547.69 ha(5%) y de matorrales de 46863.79 (62%).Después desde el mapa existente de cubierta de la tierra del 2001, se crea un nuevo mapa uniéndose varias clases y determinándose que el área de la cobertura boscosa es 13595.85 ha (18%) y de matorrales es 27883.71ha (37%), para el año 2001.Se empleó el software ILWIS 3.1, y la herramienta raster Cross, donde se detectaron los principales cambios ocurridos en esos 10 años, también se determinaron los tipos de cambios como reforestación, forestación, invasión de matorrales y expansión de la agricultura para el área de estudio. El resultado mostró por la operación raster Cross, como las áreas de bosques han incrementados y como las de matorrales han disminuidos en esos 10 años en el área del Gualdateba por diferentes actividades como reforestación, forestación y expansión de la agricultura.

## **Capitulo 1: INTRODUCCION**

## **1.1. Revisión Bibliografica**

La cubierta de vegetación natura en los últimos años ha sufrido cambios, básicamente sobre los bosques y matorrales, por diferentes causa como expansión de la agricultura, urbanización, incremento de la población, etc; donde los efectos como la perdida de

biodiversidad y cambios climáticos han sido vistos y a ha sido planteado en el reporte IGBP en una de sus publicaciones, "**esto ha sido consistentemente señalado como un elemento clave de muchas investigaciones en el cambio global y es central para muchos aspectos de la política***"* (IGBP report 48 and IHDP report 10, Global Change, "Focus 2: Land Cover Changes", page 57, 1999) y este "**es un factor mayor en el desarrollo sostenible y respuestas humanas al cambio global y es importante para elaborar modelos integrados y evaluaciones desde el punto de vista medioambiental en general***"* (IGBP report 35 and IHDP report 7, Global Change, "Introduction, The Problem", page 12, 1995).

### **1.1.1. Deteccion de los cambios.**

Los cambios en la cubierta de la tierra han sidos objetos principalmente sobre estudios llevados a cabo para detector que cubierta ha sido más afectada y; Lambin y Ehrlich en 1997 plantearon como medir la cubierta de la tierra:

*Para medir los cambios de la cubierta de la tierra por percepción remota uno necesita:*

- *(1) Un indicador biofísico fuertemente relacionado a las condiciones de la cubierta de la tierra que pueda ser medido por la percepcion remota*
- *(2) Un estado de referencia para la cubierta de la tierra en cada localidad como u Standard contra el cual compare la situación actual y*
- *(3) Una técnica para detectar cambios.*

**- (Lambin &Ehrlich, 1997)**

### **1.2. Clasificación de Imagen.**

 Uno de los principales pasos para detectar cambios en la cobertura de la tierra empleando la percepcion remota es la clsificacion de imagen, acerca de esto, M.E.de Boer et al en el reporte titulado "Land Cover Monitoring, An approach towards pan European Land cover classification and change detection", Classification procedure, Classification approach, page 30, august 2000, citado a Jensen 1986 y Campbell 1996, commenta :

*"La Clasificación de la imagen consiste en asignar todos los pixel de una imagen a las clases. Estas clases consisten de píxeles cuyas características espectrales en diferentes bandas espectrales y/o en diferentes momentos en el tiempo, son mas similares a otras y que estas son pixeles en otras clases"*. **En general** *hay dos enfoques para clasificar una imagen, un enfoque de clasificación supervisada y no supervisada.*

*(M.E.de Boer et al in report entitled "Land Cover Monitoring, An approach towards pan European Land cover classification and change detection", Classification procedure, Classification approach, page 30, august 2000, quoted to Jensen 1986 and Campbell 1996).*

El proceso de clasificación de la imagen es descrito en cinco pasos por Wim H. Bakker et al, in "Principles of Remote Sensing", Image Classification process, page 154 and 155, 2001:

- *1. Selección y preparación de la imagen dato. Dependiendo en los tipos de coberturas para ser clasificado, el sensor más apropiado, la fecha de adquisición más apropiada y la longitud de onda más adecuada.).*
- *2. Definición de los grupos en las características espaciales. Dos enfoques son posibles: clasificación supervisada y no supervisada. En la clasificación supervisada el operador define los grupos durante el proceso de trabajo; en la no supervisada un algoritmo de agrupación automáticamente encuentra y define un número de grupo en las características espaciales.*
- *3. La selección del algoritmo de clasificación: Una vez que las clases espectrales han sido definidas en las características espaciales, el operador necesita decidir sobre cuantos píxel (basado sobre su valor-Nd) son asignados a las clases. La asignación puede ser basado sobre criterio diferentes..*
- *4. Llevar la actual clasificación. Una vez que los datos de trabajo han sido establecidos y el algoritmo clasificador seleccionado, la actual clasificación puede ser llevada a cabo. Esto significa, basado en los valores-ND, cada pixel individual en la imagen es asignado a una clase definida.*
- *5. Validación del resultado. Una vez que la imagen clasificada ha sido producida su calidad es evaluada para compararla al dato de referencia (verdad en el terreno). Esto requiere selección de una técnica de muestreo, generación de matriz de error y calculo de los parámetros de error.*

*(Wim H. Bakker et al; 2001)*

## **1.3***.* **Objetivos del trabajo**

Elaboración de un mapa y descripción de los cambios de la cobertura de bosques y matorrales desde 1991-2001 en el área de Guadalteba.

### **1.3.1 Objetivos específicos**.

- 1. Identificación de las áreas de matorrales y bosques en la imagen satélite (1991), empleando técnicas de Percepción Remota.
- 2. Determinación del incremento o reducción en ambas área empleando técnicas de percepción remota y SIG..
- 3. Detectar la extensión de los cambios de la cubierta de bosques y matorrales en el área.

## **Capitulo 2: Area de Estudio**

### **2.1. Descripción del área**

El área de estudio es llamada Comarca (sub-distrito), localizado en la provincia de Málaga el sur de España. Su área es  $723 \text{ km}^2$  y su población en el 2000 era 26000(Fig.1).Posee ocho municipios: Almargen, Ardales, Campillos, Cañete La Real, Carratraca, Cuevas Del Becerro, Sierra de Yeguas y Teba.

 Su clima es termo-mediterráneo, caracterizado por veranos secos y húmedos inviernos. Los rangos de temperatura anual son desde 4 grados Celsius hasta 35 grados Celsius. La precipitación media anual varía desde 400 mm a 700 mm (Group Project Guadalteba-Spain, Study Guide, May 2002).

 El área es dominada por terrenos con pendientes a ondulados. El mayor uso de la tierra es agricultura en tierras secas. Los Olivos son los principales ingresos de la agricultura, seguido por cultivos perennes, como los cítricos, almendras, girasol y más reciente toronjas, también se incluye cultivos anuales como trigo y maíz. (Group Project Guadalteba-Spain, Study Guide, May 2002).

En la parte sureste del área podemos encontrar tres lagos/reservorios de agua fresca. La Sierra de la Nieves es un Parque Nacional en el suroeste del área de estudio, su hermoso paisaje incluye áreas extensas de matorrales donde aparecen especies espinosas el altas elevaciones (entre 1400 m y1800m).(Group Project Guadalteba-Spain, Study Guide, May 2002).

## *2.2.* **Descripción de la vegetación**

De acuerdo a la descripción hecha por Baltasar Cabezudo Artero and Andres V. Perez Latorre ("La Vegetación Del Monte Mediterraneo en Andalucia", fecha desconocida) plantean que la Vegetación del área de Guadalteba pertenece ala clasificación de Vegetación del Mediterráneo, donde las condiciones biofísicas son las altas temperaturas y suelos secos y pedregosos. Los principales bosques son **Pinares, Encinares y bosques de Rivera.**

Los matorrales son típicas tierras del Mediterráneo, donde aparecen en rangos exotérmicos del clima mediterráneo, caracterizado por el dominio de especies leñosas, con hojas siempre verdes, anchas y pequeñas, duras y gruesas y árboles pequeños pueden estar presentes con o sin especies herbáceas perennes. (Final Report of Fieldwork, "State of Environmental Report for the Comarca Guadalteba, Malaga Province Spain",PM group,June2002).

## **Capitulo 3. METODOLOGIA**

### *3.1.* **Materiales usados**

- Libros de referencias y reportes
- Imagen Satélite Land Sat TM 020591
- Fotografía Aérea 1990, escala 1:25000
- Mapa Topográfico 1995, escala 1:50 000, hojas: Campillos (15-42), Teba(15-43), Antequera (16-42), Ardales (16-43).
- Imagen satélite ASTER 2001
- Datos del terreno (obtenidos durante IFA trabajo de campo, en Junio 2002)
- Website –Internet.
- Software ILWIS 3.1

## **3.2. Metodología para llevar a cabo la detección de los cambios de la cobertura**

## **vegetal.**

- 1. Revision Bibliografica
- 2. Visual inspección de las imágenes satélites (tm1991 and ASTER 2001),
- 3. Inspección de la fotografía aérea (1990). Tomar puntos de control sobre la fotografía y pasarlos al mapa topográfico y localizar las coordenadas de cada punto.
- 4. Crear base de dato para 1991
- 5. Crear mapa de puntos desde la base de dato para el año 1991
- 6. Remuestrear la imagen satélite tm 020591 con las mismas coordenadas y georeferencia ASTER 2001.
- 7. Clasificar imagen satélite tm 1991. Determinar la evaluación de exactitud
- 8. Desde el mapa de cubierta 2001, crear tabla y nueva columna con nuevo dominio y nuevas clases.
- 9. Crear nuevo mapa desde el mapa original cubierta de la tierra 2001 por atributo mapa desde la nueva columna en la tabla con nuevas clases para 2001. Determinar la evaluación de exactitud desde los puntos de terreno tomados en el trabajo de campo.
- 10. Cruzar los mapas de cubierta de vegetación 1991 y 2001
- 11. Detección y Análisis de los cambios en el nuevo mapa y tabla.
- 12. Establecer las conclusiones sobre los cambios ocurridos

## **3.3. Procedimiento.**

## **3.3.1. Trabajo Desarrollado para lograr la clasificación en 1991**

Se tomaron 106 puntos sobre la fotografía aérea; estos se clasificaron en matorrales y bosques., y fueron transferidos al mapa topográfico para determinar las coordenadas. Se creo una base de datos en dos tablas en el software ILWIS 3.1, dividido en 53 como puntos de terrenos y 53 como clases, para hacer la clasificación sobre la imagen satélite tm020591. Se crearon tablas y transformadas como mapas de puntos temáticos.

La imagen satélite tm020591 fue remuestrada con la georeferencia *guadalteba,* donde pertenece a la imagen satélite ASTER 22jun2001; así, la imagen satélite tm020591 tiene la misma georeferencia y el mismo tamaño de pixel (15m) como ASTER imagen.

En la imagen satélite land sat tm 020591, la combinación de bandas fue; 4 5 2, la razón para usar esta combinación es mostrada en la tabla I

La imagen satélite fue clasificada por el clasificador Maximum Likelihood, con threshold 3.5.La colección de puntos del terreno sobre la fotografía aérea y hecha como mapa de puntos temático, fueron transformados a mapa punto raster y cruzados después con el mapa clasificado y calculado su evaluación de exactitud. El resultado es mostrado en la tabla II.

Desde la tabla de cubierta de la tierra 2001 se creo una nueva columna agrupando las clases en bosques, matorrales, cultivos y Olivo. A partir de la operación Attribute Map se creo un nuevo mapa.

## **Capitulo 4. RESULTADOS Y DISCUSION**

El área total en 1991 entre bosques y matorrales fue 50411ha (67%), donde para bosques había una superficie total de 3548ha (5%), para matorrales había una superficie de 46864ha (62%).

El área total para Guadalteba en 2001 entre bosques y matorrales es 40980 ha (55%), donde para bosque hay una superficie de 13596 ha (18 %), para matorrales hay una superficie de 27884ha (37%).

### **4.1. Detección de los Cambios.**

El trabajo fue hecho para detector los cambios en áreas de bosques y matorrales desde 1991 y 2001 y tratar de determinar la extensión de los cambios, cuanto incremento y disminuyo las tierras de bosques y matorrales con respecto a la agricultura como el cultivo de Olivo y otros cultivos, ya que ellos son la mayor cubierta de tierra existente.

Los dos mapas de diferentes años 1991 y 2001 fueron cruzados por la operación Raster Cross en el software ILWIS 3.1 para darnos el cambio sobre un periodo de 10 años. Ver tabla III

La cubierta de bosques es en estos momentos de13595 ha (18%) con respecto a 1991 donde había una cubierta de 3548ha (5%), mientras para los matorrales es de 27884 ha (37%), con respecto a 1991 donde había una superficie de 46864ha (62%).Ver figura 2.

El área total de cambio para bosques es1130 ha (1.5%). Estas áreas han sido cambiadas principalmente de bosque a matorrales1063 ha (94%), cultivo de Olivo 28.49 ha (2.5%), otros cultivos 39ha (3.5%). Ver figura 3,4 y tabla IV

El área total donde los principales cambios en matorrales sucedieron es 27152 ha (35.7%) con respecto al área total en Guadalteba. Los cambios principales ocurridos fueron con respecto a cultivo de Olivo con 9552 ha (35.2%), con otros cultivos con 8939 ha (32.9%) y bosques con 8661ha (31.9%); ver figura 3 y tabla V.

### **4.2. Tipos cambios para Bosques y Matorrales.**

El análisis muestra que en los últimos 10 años (1991-2001), las áreas de matorrales disminuyeron de un 62% a un 37% del total de área, donde aproximadamente 18980 ha han sido cambiadas a otras áreas, mostrando una tasa de disminución de 2.5% por año. Si esta disminución continua, los matorrales desaparecerían en 40 años en el área de estudio, perdiéndose especies endémicas de esa área.

La política para incrementar las áreas de bosques ha mostrado cuanto se ha incrementado la cubierta de bosques en los últimos 10 años de un 5% a 18% del total del área, donde aproximadamente 10048 ha han sido plantadas y su tas de incremento a sido de 1.3% por año.

El área total de cambio ocurrido en el área de Guadalteba 52842 ha (69%). Creada una nueva columna, en la tabla dependiente del cruzamiento de los dos mapas se determine los tipos de cambios y luego por la operación de Attribut Map, se elaboro un mapa de Tipos de Cambios1991/2001, donde se asumió cuatro tipos de cambios principales: Reforestación, Forestación, Invasión de Matorrales y Expansión de la Agricultura. Ver figura 5 y tabla VI.

Reforestación es el establecimiento de bosques(a través de plantación, semillas o otras formas) después de perder temporalmente la cubierta de bosque (Executive Summary, FRA 2000 main report). El area total es 8661ha (11.4%).

Se considera como invasión de matorral todas las áreas donde han tomado lugar en zonas afectadas por cualquier influencia. El área total es 8553 ha (11.2%).

Expansión de la Agricultura es considerada como tierras donde fueron para bosques o matorrales y en estos momentos han sido tomados como uso de la agricultura, como cultivo de Olivo u otros tipos cultivos. El área total es 33105 ha (43%).

 La forestación es considerada en este caso como el establecimiento de plantaciones forestales en áreas que no eran de bosques y denota un cambio desde áreas nos boscosa a áreas boscosas. (Executive Summary, FRA 2000 main report). The area for this term is 2522 ha (3.3%).

La razón principal de la disminución de los matorrales fue la Expansión de la Agricultura y la Reforestación y el aumento de la superficie boscosa fue la reforestación y forestación.

## **Capitulo 5. CONCLUSIONES Y RECOMENDACIONES**

## **5.1. Conclusiones.**

El trabajo desarrollado, ha permitido detector y mostrar los cambios sobre la cubierta de bosques y matorrales en los últimos 10 años mediante el uso de técnicas de Percepción Remota y SIG. Podemos considerar que la operación raster Cross es buena para detectar cambios, por esta operación el trabajo nos mostró cuanto los matorrales disminuyeron y cuanto los bosques aumentaron y asumimos e identificamos los principales tipos de cambios sobre las áreas de bosque y matorrales, así, pudimos ver la principal razón por el cual los matorrales disminuyeron por la expansión de la agricultura y la reforestación y los bosques aumentaron por la reforestación y la forestación. También por esta operación raster pudimos cruzar los cambios con las superficies de los municipios y analizar y obtener resultados por superficies de municipios.

## **5.2. Recomendaciones**.

- Desde el punto de vista tecnológico, el software ILWIS 3.1 es útil, porque posee ambas aplicaciones (Percepción Remota y SIG) y herramientas útiles como Cross operation, Attribute Map, que permite hacer todo tipo de trabajo asi y establecer un correcto análisis.
- Incrementar la educación medioambiental en la población de Guadalteba para hacer un mejor manejo de los recursos naturales.
- Recuperar las especies endémicas y desarrollarlas en viveros para plantarlas en áreas degradadas.

## **REFERENCIAS**

Baltasar Cabezudo Artero and Andres V. Perez Latorre, "La Vegetacion Del Monte Mediterraneo en Andalucia",unknown date.

Eric F. Lambin and Daniele Ehrlich, Land Cover Changes in Sub –Saharan African: application of a Change Index Based on Remotely Sensed Surface Temperature and Vegetation Indices at Continental Scale", "Change Detection Technique", page 185,1997, ITC reprint 3120.

Executive Summary, FRA 2000 main report.

- Final Report of Fieldwork, "State of Environmental Report for the Comarca Guadalteba, Malaga Province Spain",PM group,June2002.
- Group Project Guadalteba-Spain, Study Guide, May 2002
- IGBP report 35 and IHDP report 7, Global Change, "Introduction, The Problem", page 12, 1995.
- IGBP report 48 and IHDP report 10, Global Change, "Focus 2: Land Cover Changes", page 57, 1999.
- M.E.de Boer et al in report entitled"Land Cover Monitoring, An approach towards pan European Land cover classification and change detection", Classification procedure,

Classification approach, page 30, august 2000, quoted to Campbell 1996.

PM Group Project Guadalteba-Spain, Study Guide, May 2002.

Source PM Group Project Guadalteba-Spain, Lecture, May 2002.

Wim H. Bakker et al, "Principles of Remote Sensing", Image Classification process, page 154 and 155, 2001.

**ANEXOS**

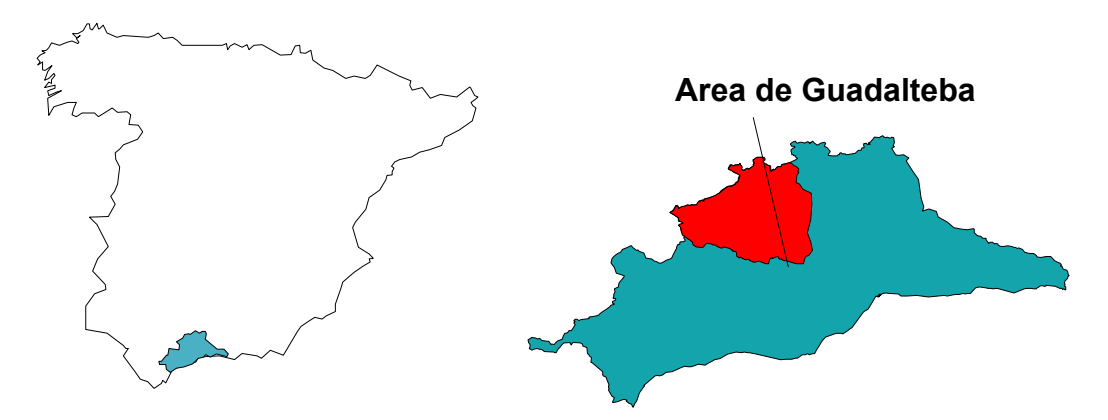

**Figura.1. Área de Estudio. "Comarca del Guadalteba. España**

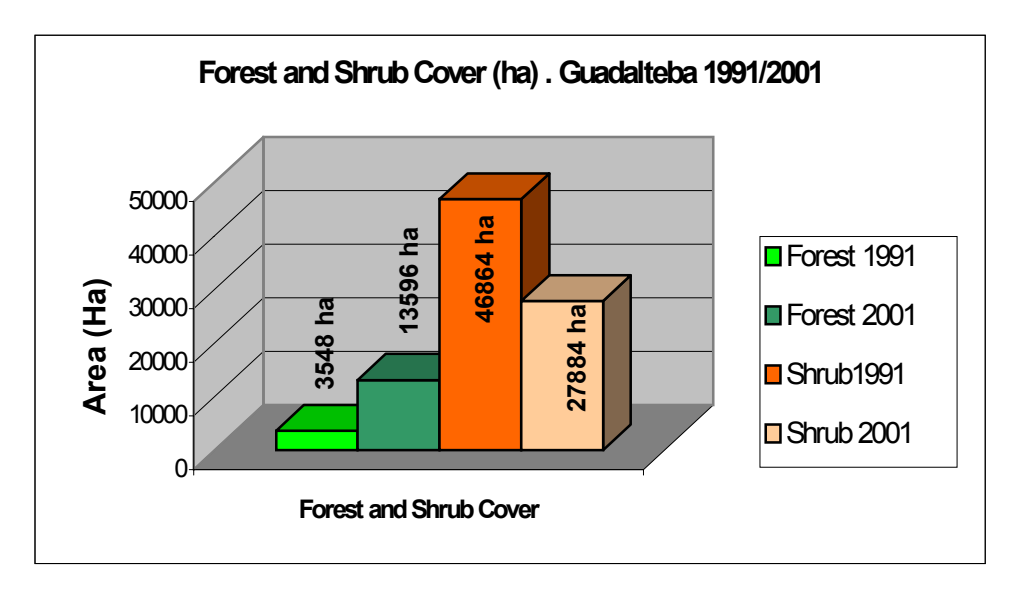

**Figura 2: Grafico mostrando la cubierta de bosques y matorrales en 1991 y 2001.**

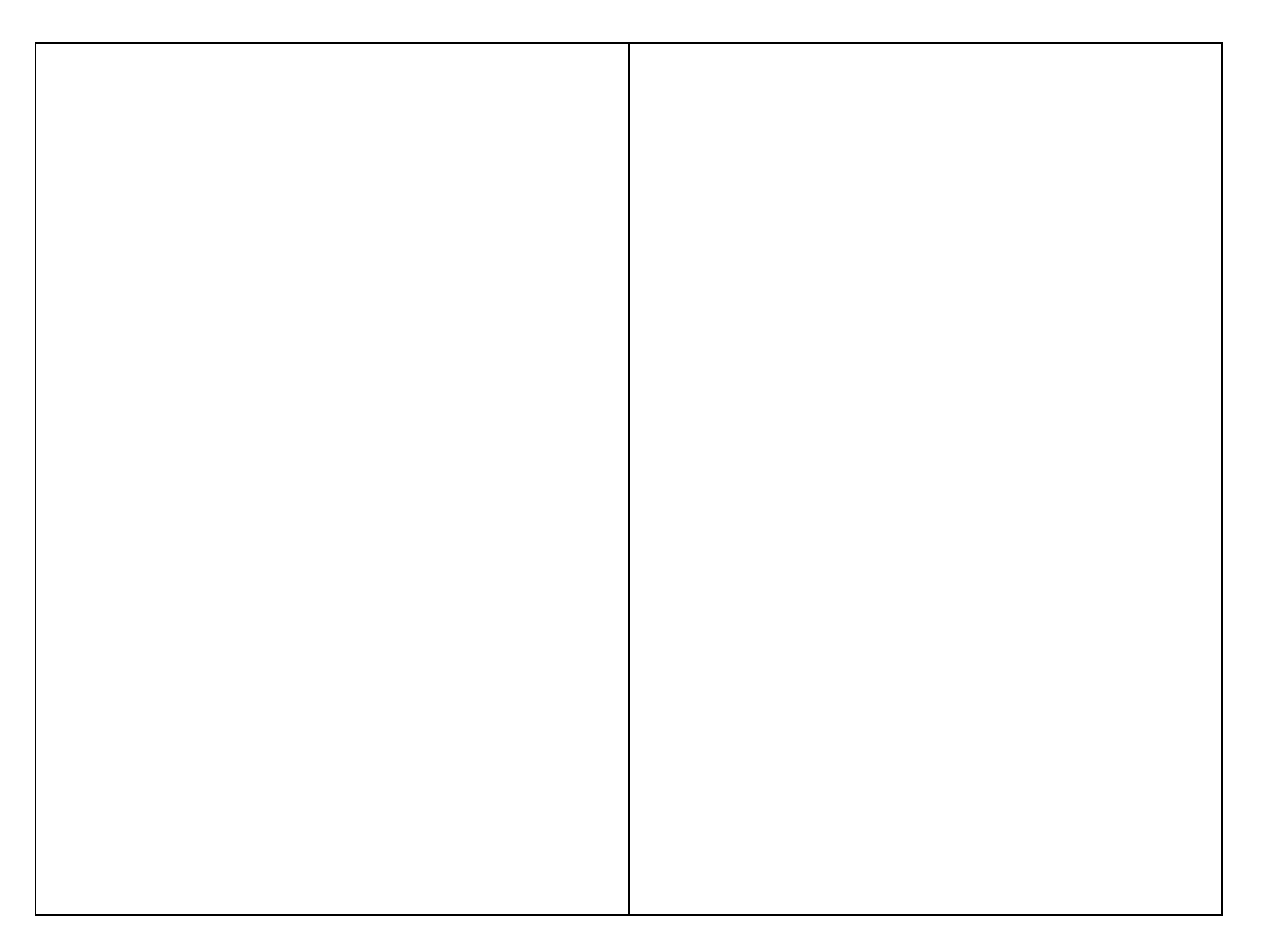

**Figura 3. Cambios en la cubierta de Bosques y Matorrales.**

Shrub Cover Change.Guadalteba.1991\_2001

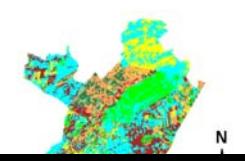

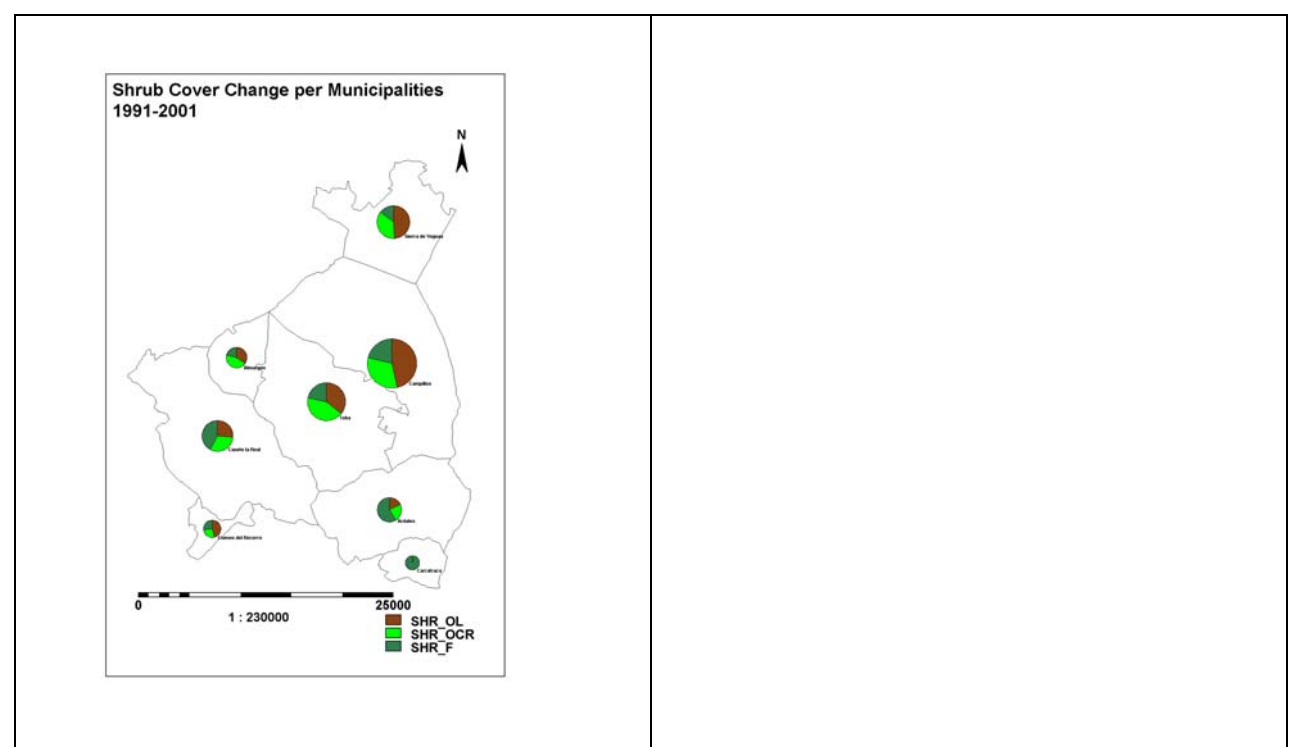

**Figura 4. Cambios en la cubierta de Bosques y Matorrales (ha)por Municipios**

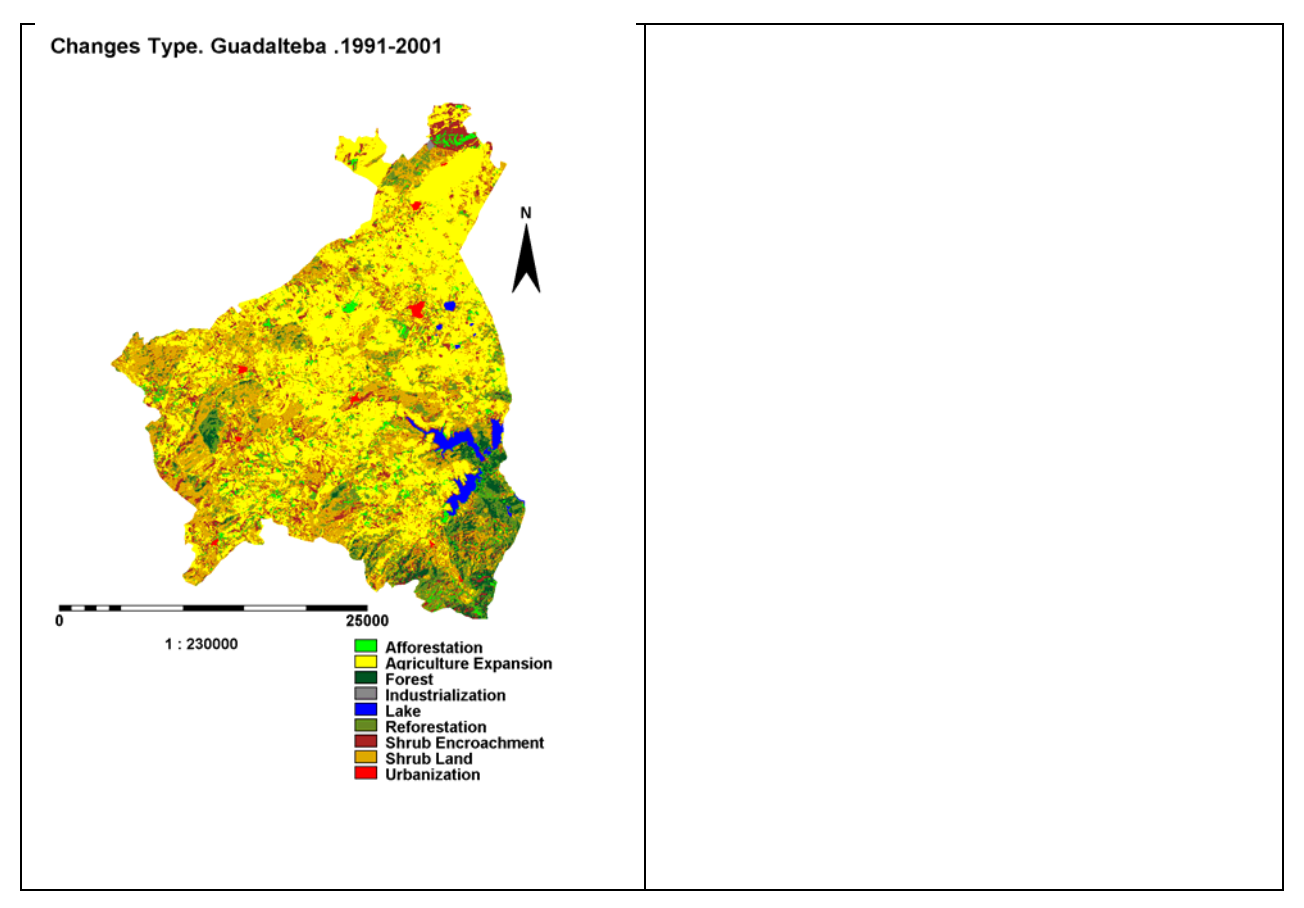

**Figura 5: Tipos de cambios (ha) y por Municipios. Guadalteba.1991/2001**

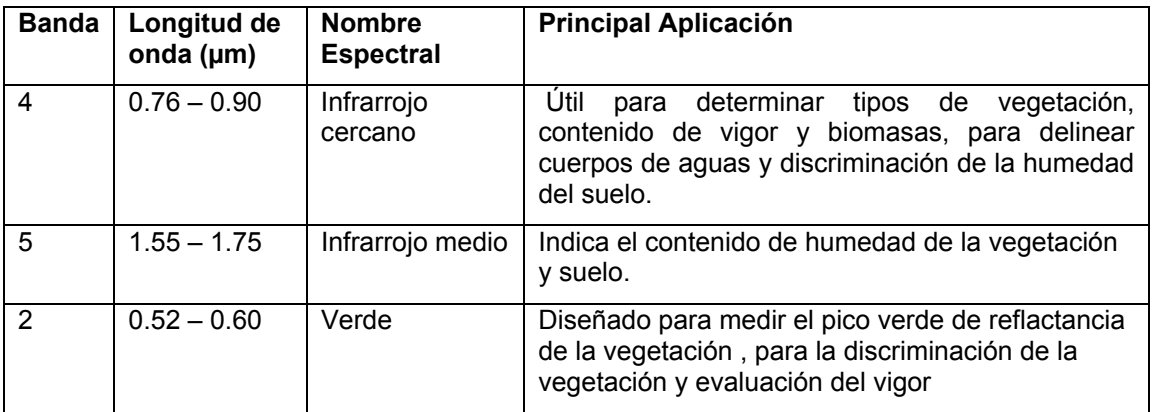

**Tabla I: Principal aplicación de bandas usadas en crear una visual clasificacion en la imagen satélite. Fuente de Wim.H.Bakker et al; "Principles of Remote Sensing; Land sat -7; 2001.**

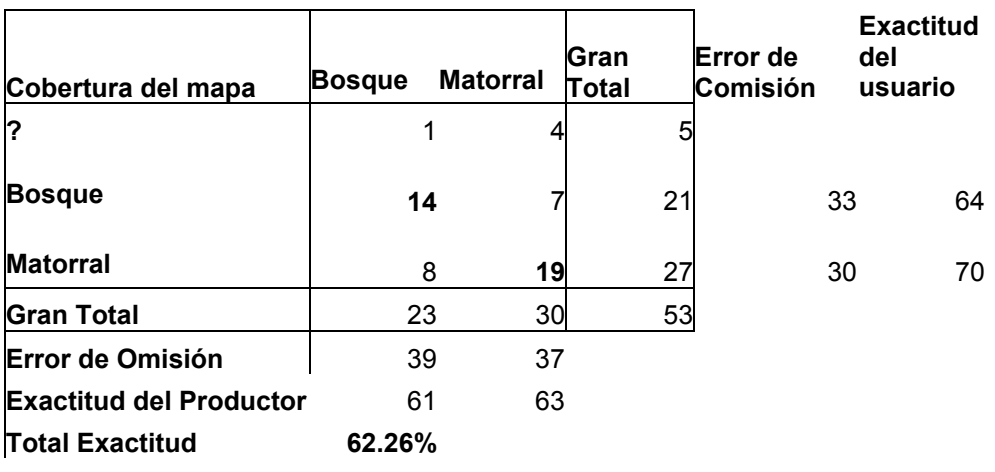

**Tabla II: Exactitud total calculada de1991**

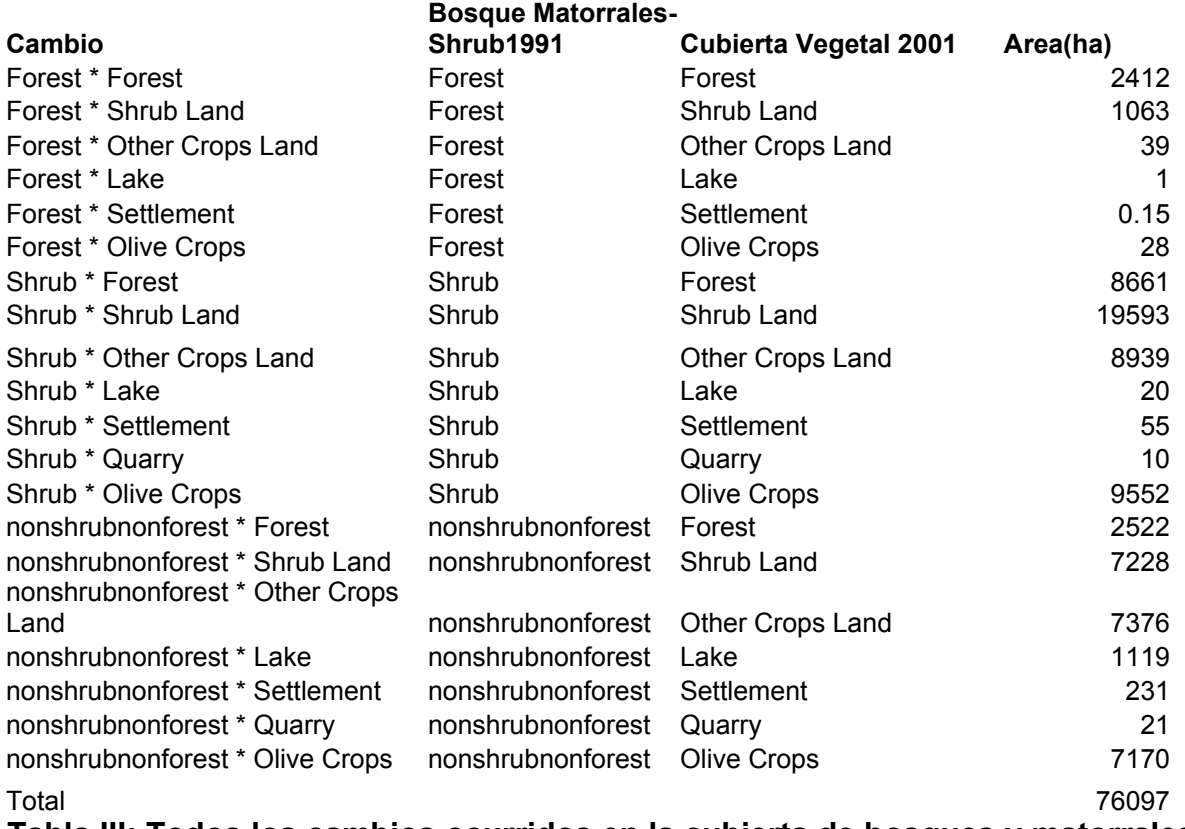

**Tabla III: Todos los cambios ocurridos en la cubierta de bosques y matorrales con la cubierta de Vegetación.1991/2001.**

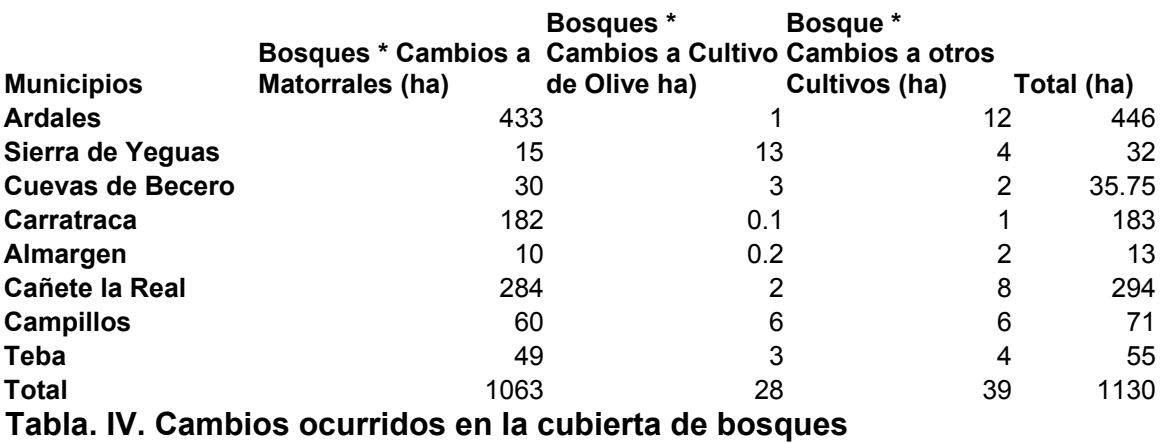

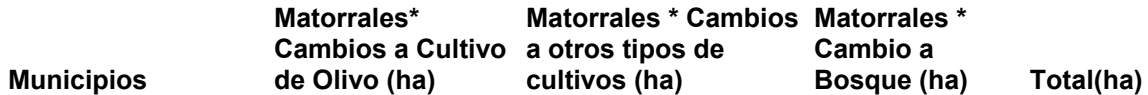

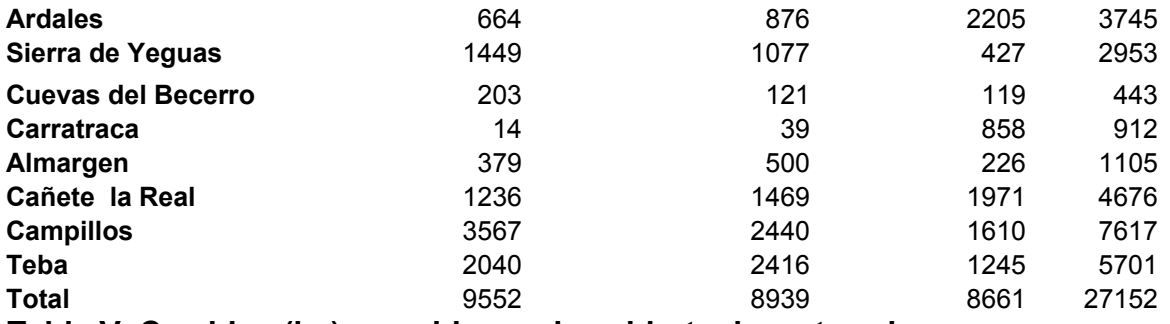

**Tabla V. Cambios (ha) ocurridos en la cubierta de matorrales.**

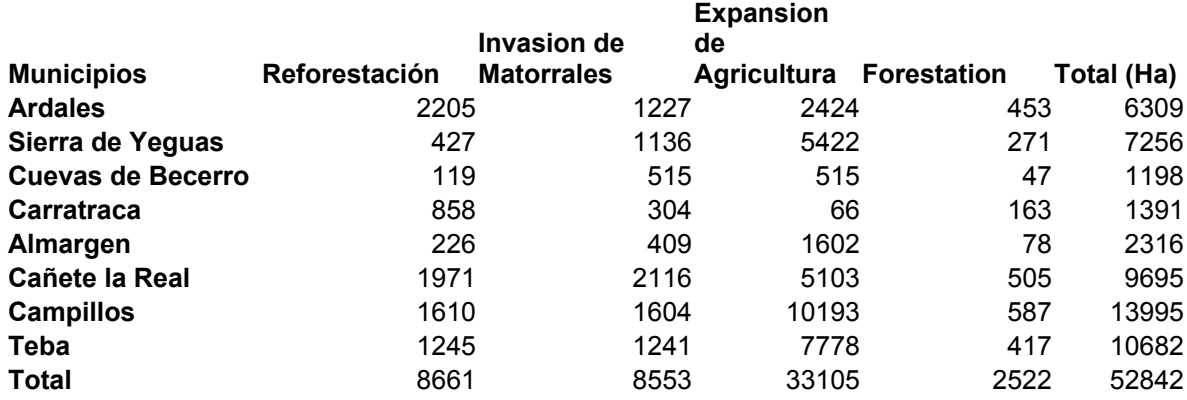

**Tabla .VI. Tipos de cambios para la cubierta de Bosques y Matorrales.1991/2001.**